# Surface d'un triangle [bs13] - Exercice

Karine Zampieri, Stéphane Rivière

Unisciel algoprog Version 13 mai 2018

## Table des matières

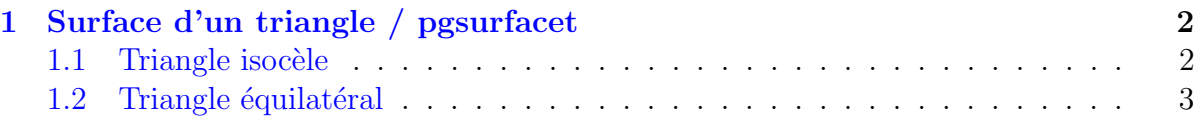

# C++ - Surface d'un triangle (TP)

 $\operatorname{\mathsf{Mots-Cl\acute{e}s}$  Structures de base $\blacksquare$ 6 Difficulté • ∘ ◦ (15 à 25 min)

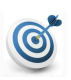

#### **Objectif**

Cet exercice calcule la surface d'un triangle isocèle puis celle d'un triangle équilatéral de base et hauteur données.

...(énoncé page suivante)...

# <span id="page-1-0"></span>1 Surface d'un triangle / pgsurfacet

#### <span id="page-1-1"></span>1.1 Triangle isocèle

Dans un triangle isocèle, deux côtés ont même longueur et sa surface peut être calculée ´etant donn´ee la base et la hauteur (image : wikihow).

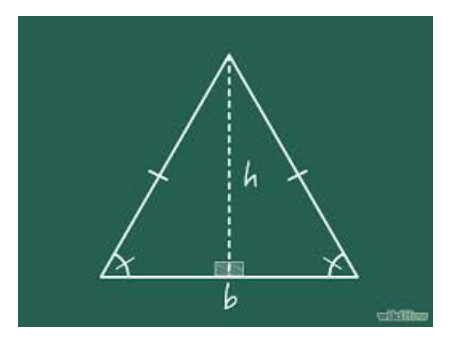

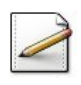

Ecrivez un programme qui affiche l'invite : ´ Base et hauteur du triangle?

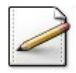

Déclarez des variables réelles base (pour la base *b*) et ht (pour la hauteur *h*) puis saisissez deux réels et reportez-les dans les variables correspondantes de *b* et *h*.

Déclarez une variable réelle  $\alpha$ ire (pour la surface A) et affectez-lui l'expression :

$$
A = \frac{1}{2} b \cdot h
$$

Rappel de cours C/C++ Attention ! A l'éventuelle division entier/entier.

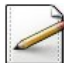

Affichez (où  $[x]$  désigne le contenu de x):

```
==> La surface du triangle isocele
de base [b] et hauteur [h]
est [A]
```
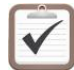

Testez. Exemple d'exécution : Base et hauteur du triangle? 123.5 5.1 ==> La surface du triangle isocele de base 123.5 et hauteur 5.1 est 314.925

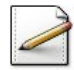

A partir du théorème de PYTHAGORE, complétez votre programme de sorte à déterminer la longueur des côtés identiques.

#### Outil C++

**Let**  $\frac{1}{2}$   $\frac{1}{2}$   $\frac{1$ dans la bibliothèque <cmath>.

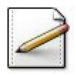

Déduisez ensuite le périmètre du triangle.

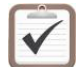

Testez. Exemple d'exécution :

Base et hauteur du triangle? 123.5 5.1 ==> La surface du triangle isocele de base 123.5 et hauteur 5.1 est 314.925 Longueur  $\cot e = 61.9602$ Perimetre =  $247.42$ 

### <span id="page-2-0"></span>1.2 Triangle équilatéral

Dans un triangle équilatéral, les trois côtés ont même longueur. Par conséquent, les trois angles sont égaux à 60<sup>°</sup>ce qui permet de définir la hauteur *h* en fonction de la base *b* (image : <http://www.mathportal.org>).

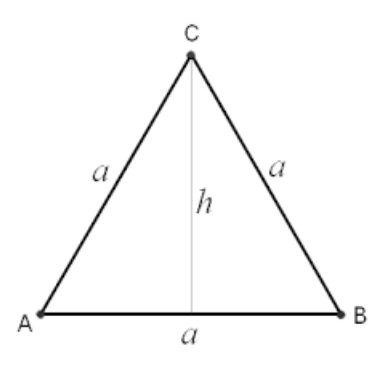

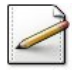

Complétez votre programme pour qu'ensuite il calcule la nouvelle hauteur :

$$
h = \frac{b}{2}\sqrt{3}
$$

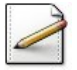

A-t-on besoin de recalculer la surface  $A = \frac{1}{2}$  $\frac{1}{2} b \cdot h$  ? Si oui, faites-le par copier/coller.

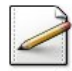

Enfin, copiez/collez l'affichage de la surface et modifiez le terme « isocele » par « equilateral » dans le texte affiché sur la sortie standard.

Testez. Exemple d'exécution :

```
Base et hauteur du triangle? 123.5 5.1
==> La surface du triangle isocele
de base 123.5 et hauteur 5.1
est 314.925
Longueur \cot e = 61.9602Perimetre = 247.42
==> La surface du triangle equilateral
de base 123.5 et hauteur 106.954
est 6604.42
```
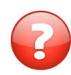

Dans les problèmes ci-avant, les longueurs sont précisées en centimètres. On souhaite les saisir en mètres. Que faut-il modifier dans votre programme ?